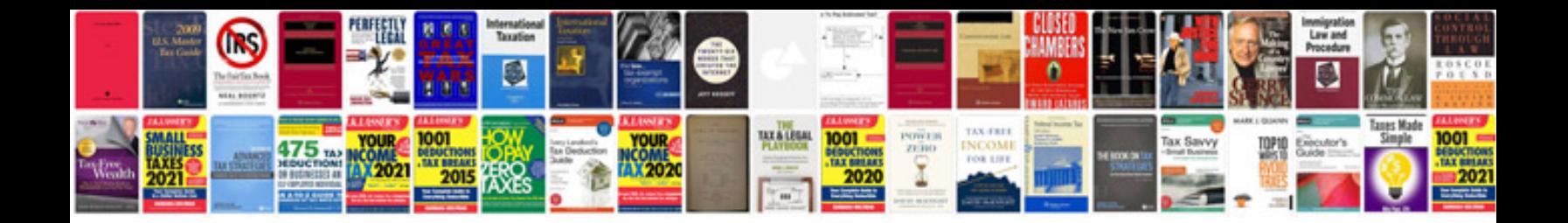

**Research proposal example doc**

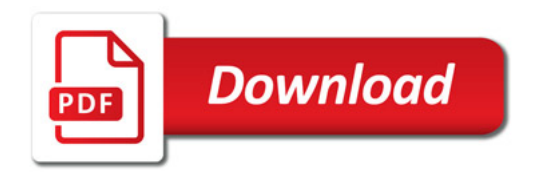

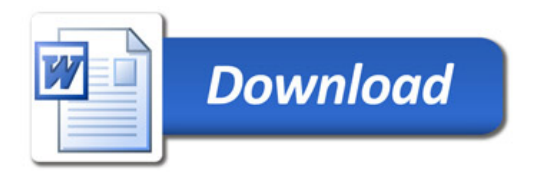